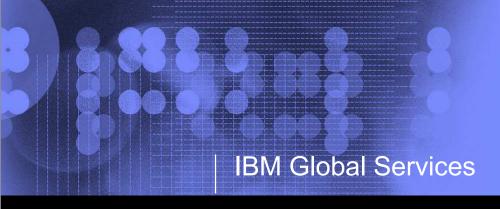

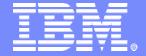

# From OS/2 to Windows to Samba A Journey to Open Source

John Janosik – jpjanosi@us.ibm.com Bill Marshall - bmarsh@us.ibm.com

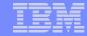

## Agenda

- Environment
- Simple file server migration
- Complex file server migration with Posix ACLs
- OS/2 to NT Domain migration
- NT to Samba Domain migration
- Conclusion

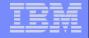

#### Environment – March 2002

- Seriously started looking for a migration option away from OS/2
- 4 terabytes of data on 50 servers
- OS/2 domain with 6000+ users
- Mostly Windows NT & 2000 clients
  - Approximately 4000 Windows clients had joined a NT domain for minimal client management
  - Users sign on to systems with local accounts
- Knew OS/2 was end of life, but had been waiting for direction on where to go
  - Windows clients had been causing problems against OS/2 servers (session setup with vc=0 was using resources)
  - XP service pack 1 broke more things
- Throughout 2002 we experimented with Samba servers for IT use

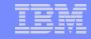

## Theory of Migration – January 2003

- Realized there were 3 main problems to solve in order to transparently move users from OS/2 to another platform
- In no particular order:
  - Operating system transparency
    - Samba/Linux looks like Windows, but can it function like OS/2?
  - Location transparency
    - Ability to move data from \server01 to \bigserver02 without users needing to change anything.
  - Authentication transparency
    - For a Windows domain you can "net vampire"
    - Deliver a new NT account, with the same password, without the user having to know or change anything

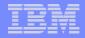

## **Data Migration**

- Tried many options to move the data from OS/2 to Linux
- Needed an incremental method
  - Servers up to 280 GB in size
  - Boot knoppix CD on the OS/2 server, mount OS/2 HPFS partition and rsync
    - Found bugs in the HPFS driver
  - Net use to Samba and push from OS/2 server
    - OS/2 xcopy does not handle large trees
    - Windows xcopy moved the data across the network twice
  - Eventually, used rsync and smbfs
    - However, there were some problems in smbfs against OS/2 servers
    - Steve French helped with code changes to work around some problems
    - Added a windows based perl script to do a tree compare and a final copy
- File ownership and ACLs were another matter

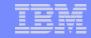

## File Server Migration

- All users are able to map through a Samba hosted distributed file system (location transparency)
  - \\rchfs\home\userid or \\rchfs\group\share
- Migrations took place during the weekly Friday night outage window
- When a server was replaced:
  - Server was renamed and kept online
  - Once comfortable the data had migrated (a couple weeks), reloaded the system with Linux and reused the hardware
- Administrators had minimal Linux skills, came from Windows background
  - Created simple perl client/server code to create Samba shares and set initial ACLs from the Windows command prompt

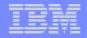

## **Automation of Share Migration**

- OS/2 REXX scripts created:
  - Linux bash scripts to smbmount OS/2 servers under Linux
  - Bash scripts to rsync the data from OS/2 to Linux
  - Cutover scripts to add Netbios aliases to smb.conf, etc.
  - smb.conf entries for shares
- During the week, the majority of the data was rsync'd
- On Friday nights
  - a final sync of the data was done
  - Linux/Samba system moved into production
- At the end or our migrations, "at" jobs on Linux were used to do the migrations automatically

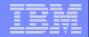

## Simple Server Authorization - smb.conf sample

- No ACL support in JFS & Red Hat kernels in 2002/2003
- Initially, used smb.conf parameters to allow & restrict access
- If needed, created "fake" groups for all shared project space and used force group to put people into the group

```
[vaj30]
  comment = Temporary VAJ space
  path = /home/group/vaj30
  writeable = yes
;  read list = vaj30
  write list = vaj30
  force group = vaj30
  create mask = 0770
  force create mode = 0770
  force directory mode = 0770
  directory mask = 0770
  valid users = @vaj30, root
```

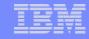

## Simple File Server Authentication

- No real domain (winbind) integration against OS/2
  - Initially, /etc/passwd & /etc/group built from OS/2 information and used security=server for passwords
    - **security=server** unreliable in Samba 2.x, OK in 3.x
  - Then security=user with smbpasswd built from password hashes dumped every 10 minutes from DC
    - Later realized this meant we could easily stop using our OS/2 DCs once all the OS/2 servers were converted
  - Passwords changed via web, added hook to push the hashes to Linux
- Home directory servers migrated & merged first
  - Used DNS & Netbios aliases to combine servers
- First server migrated from OS/2 to Linux/Samba in late January 2003
  - No one noticed!

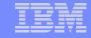

## Complex ACL File Server Migration

- Some servers did not fit the simple access control scheme
- Samba & kernel improvements allowed us to continue
  - Built a kernel w/ JFS to allow ACLs and upgraded Samba
- OS/2 command file was used to export the ACLs from HPFS
- Linux Perl script read the output from OS/2 and used setfacl on JFS
- OS/2 ACLs allowed read, write, execute and delete so they map easily to Posix ACLs

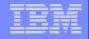

## OS/2 to NT Domain Migration & Authentication Transparency

#### Merge of OS/2 and NT domain

- All users created in NT domain in a "big bang"
- At first, continued running security=user
- Documentation changes told people the OS/2 domain was gone
- Next, configured winbind and joined Samba servers to the NT domain
- Samba servers with security=domain were modified to fail over to smbpasswd file on bad password
  - Smbpasswd file was correct
  - Domain passwords were incorrect until a password change
  - Still running Samba 2.2.X.
- Password changes via web interface
  - Update NT domain passwords
  - Pushed updated smbpasswd to all systems with rsync until all systems were in the domain and running winbind

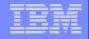

## Alternate OS/2 Domain Migration Options

#### Pushing LM hash into NT SAM

- Required changing ACLs on registry entries in the SAM on the domain controller
- This option rejected because the gain was minimal for the risk

### If migration occurred now bypass NT migration

- Easy to script creation of Idif of Samba attributes via information dumped from OS/2 domain
- We didn't have experience with Samba domains at the time and the performance issues were not yet solved.

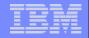

## NT to Samba Domain Migration

- Research started in April 2004
  - Samba 3.0.4 was current at the time
- LDAP passdb backend was our only option
  - Had multiple NT DCs
  - Did not want to give up redundancy
  - Wanted to learn skills that would apply to customer use of Samba

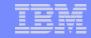

#### **Initial Assesment**

- Performance issues with our setup
  - smbldap tools useradd slowed down as number of users grew
  - Migrating users/groups via vampire took too long
    - timed out during the group migration
  - Some RPCs made by winbind were handled inefficiently by Samba domain controllers
- We thought about moving away from winbind on the member servers
- Migration was postponed until the end of 2004 and winbind was retained for supplying posix users/groups on member servers

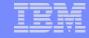

## Migration Improvements

- The IDEALX smbldap tools were fixed to store the next uid/gid in LDAP instead of iterating through the users or groups
- Options to reduce migration time
  - Vampire to tdb with local posix users/groups, then dump to Idif
    - Fastest but required patch to pdbedit
    - Would not work for customers who already had users in Idap and just wanted to add Samba attribtues
  - Vampire to tdb with LDAP posix users/groups, then use pdbedit to switch backends
    - Slower but the process can be split up
    - Once posix users/groups were in place subsequent runs to a new passdb.tdb took less than an hour

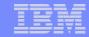

## Performance Improvements

- Iteration of all users/groups was affecting us in the following cases
  - winbind querying the domain sequence number
  - winbind querying the members of a group
- Logs showed 50 seconds spent waiting for LDAP query.
  - An OpenLDAP developer in IBM provided a patch that improved synchronous LDAP searches from 50 seconds to 3 seconds on our 20,000 account test box
- Even with openLDAP improvements winbind was still timing out

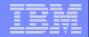

#### Workarounds

- Stopped winbind from querying domain sequence number
  - Samba DC is returning current time anyway
- Created "winbind timeout" smb.conf parameter
  - Even with these workarounds sometimes the default timeout of 10 seconds was not enough
- Added new LDAP passdb backend function to directly query LDAP for primary group members
  - The only large group was domain users which all our users had as their primary group
- The "winbind cache time" was set to 1 day and the cache was primed offshift via a cron job
- Migration was possible but a corporate change freeze caused another delay

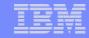

#### Forced to Action

- February 2005 NT security vulnerability
- Get off NT, pay for support, or get exploited
- Current Samba
  - Test domain Samba 3.0.11rc/ OpenLDAP 2.2.20
    - OpenLDAP client patch
    - Samba patch to extend Idapsam:trusted
  - File servers Samba 3.0.10
    - patch to extend winbind client rpc timeout
    - patch to disable query domain info rpc in winbind

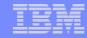

## Migration

- Initial vampire run was during working hours
- Took ~2 hours creating posix users/groups in LDAP but samba attributes in tdb.
- Shut down NT BDCs
- Re-ran vampire on isolated network to eliminate chance of changes getting missed during run
  - Much quicker since posix users/groups already there
- Used pdbedit to migrate passdb.tdb to LDAP
- Moved Samba DCs into production and established trusts wth AD domain

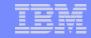

## Conclusion & miscellany

- Samba is very flexible
  - Used 6 different configurations for security= & ACLs
- Built a partnership with the developers in the IBM Linux Technology Center
- Experience with large scale external deployments
  - School district with 50,000+ userids
  - School district with 300-400 servers (one domain per school)
- Experience with Samba on iSeries Linux & AIX
- Samba does "Microsoft" DFS very well. Try it

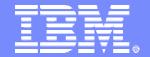

## IBM Global Services

## Questions?

John Janosik – jpjanosi@us.ibm.com Bill Marshall - bmarsh@us.ibm.com